5A-2

JavaEE5 対応 Web アプリケーションフレームワークの開発 原田雅史† 浅見可津志<sup>‡</sup> 十屋 降‡

三菱電機情報技術総合研究所 三菱電機インフォメーションシステムズ生産技術本部‡

### 1.はじめに

Web システムが, 技術革新により従来の情報系 システムから企業などの基幹系システムの構築 に用いられるようになり,顧客から高品質・低 コスト・短納期での構築が求められるようにな った。我々は,これらの要求を満たすために早 期からデファクトスタンダードである Struts を ベースに採用したフレームワークの開発に取り 組んでいた。フレームワークは,多数の Web シ ステム構築に使用され 10%~30%程度の生産性向 上を達成している。

JavaEE(Java Platform Enterprise Edition)5 は,2006 年 5 月に仕様が策定されてから 4 年余 り経過し、エンタープライズシステム構築のた めの標準化された基盤技術として成熟すると共 に各ベンダーも実装を提供している。今後, Web システムを構築するための基盤技術として JavaEE が主流になると判断し、従来の Struts ベ ースのフレームワークの後継として JavaEE5 に 対応した Web アプリケーションフレームワーク を開発した。

# 2.JavaEE の特長

JavaEE の前版は, J2EE (Java 2 Enterprise Edition)であり、企業の業務システムや電子商 取引システムなどを構築するためのサーバ側の 機能に関する標準仕様群である。しかし,高機 能な仕様ほど使用方法が複雑で処理性能も遅い といった問題点があった。

これらの反省点を踏まえ JavaEE では,開発容易 性と軽量化に重点が置かれた仕様に変更されて おり,この考え方は, 2009 年 12 月に仕様が策 定された JavaEE6 にも引き継がれている。

更に, Web システムの標準アーキテクチャである MVC アーキテクチャを高機能な仕様でカバーする と共に、Web サービスなどの新しい技術にも対応

A Development of the Web Application Framework based on JavaEE5

† Masafumi Harada・Mitsubishi Electric Corporation Information Technology R&D Center

‡ Katsushi Asami, Takashi Tsuchiya・Mitsubishi Electric Information Systems Corporation

した。また,各種 OSS(Open Source Software)製 品も JavaEE に準拠した実装を提供するようにな った。

### 3.JavaEE5 対応フレームワーク

JavaEE5 対応フレームワークは, JavaEE5 を実 装したアプリケーションサーバ(JBoss など)、 DI(Dependency Injection)コンテナなどを含む ベース部分と我々が業務システム構築用に機能 追加を行った拡張部分から成る"実行環境",

"開発環境"および"開発プロセス"から構成 される(図1.を参照)。本稿では,"実行環 境"について述べる。

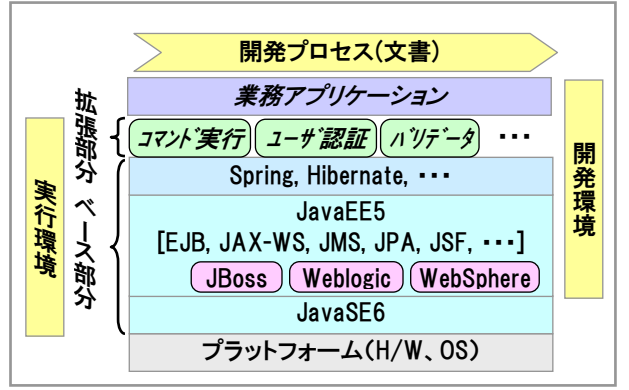

図1. フレームワークの全体構成

### 3.1 ベース部分

Web システムの各レイヤーで使用する主な項目は 以下である。

□プレゼンテーション層

 Struts に対応する JSF を採用し Facelets を用 いて実装する。

□ビジネス層

 JSF との親和性が高い DI コンテナの Spring を 採用し, POJO で実装する。

□データアクセス層

 O/R マッパーの標準仕様である JPA を採用し, 自製の DAO コード自動生成ツールと連携する。

□システム連携

 EJB(セッション Bean)や JMS(Message Driven Bean)をファサードとして使用する。

#### 3.2 拡張部分

業務システムを効率よく開発するために、標 準では提供されていない機能を拡張部分として 開発した。主なものを記載する。

(1) コマンド実行機能

 ビジネスロジックを"コマンド"と呼ばれる コンポーネントで実装し,それらを組み合わせ て実行する機能である。コンポーネントの組み 合わせ方は,XML ファイルに記述する。"コマン ド"は,真偽値を返すため例えば,以下の処理 を実行することができる。

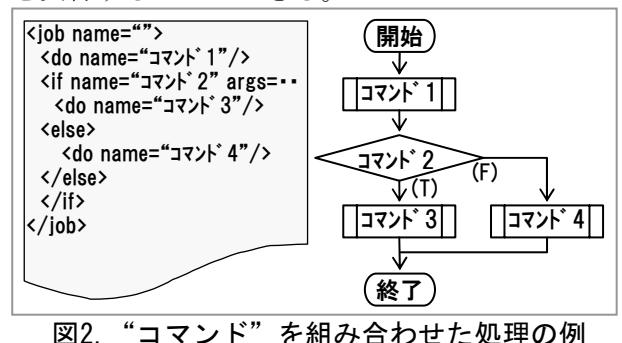

(2) ユーザ認証機能

ユーザからのリクエストが、認証済みのユー ザから送信されたものかどうかをチェックし, 認証済みの場合にだけ処理を実行し,そうでな い場合,指定された画面(例えば,ログイン画 面)へ遷移させる機能である。

(3) 日本語対応のバリデータ/コンバータ

 日本語に対応したバリデータ(全角文字や半 角カタカナの入力値検証,郵便番号や電話番号 など日本固有の形式を持つ入力値の検証)やコ ンバータ(例えば,全角文字⇔半角文字など) の提供。

 上記以外に"2重要求抑止機能","ブラウ ザ バック対策機能", "一覧データのページ切 り替え表示機能", "ファイル アップロード機 能"などを提供している。

## 3.3 現行のフレームワークからの移行

 最後に Struts を使用している現行のフレーム ワークから JSF を使用している JavaEE5 対応フ レームワークへの移行について述べる。 仕様上, JSF と Struts は大きく異なるが開発者 が同じなため概念が類似しており,個々の構成 要素を対応付けることができる(表1.を参照)。 アクションクラスから呼び出される JavaBeans や EJB は,マネージド Bean からも呼び出すこと

が可能であり GUI の記述能力は JSF の方が高い ため、表 1. に記載されている下線と斜体の項目 を移行すればよい。

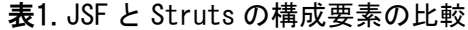

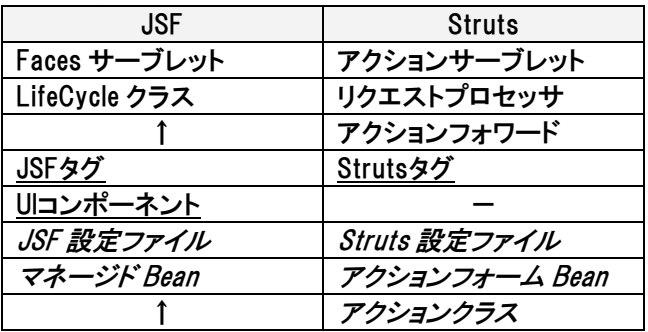

(注)下線はプログラマが作成時に使用する項目, 斜体はプログラマが作成する項目。

## 4.おわりに

本稿では、JavaEE5 に対応した Web アプリケー ションフレームワークを紹介した。

我々は,これまで Struts をベースにしたフレー ムワークを開発し、実システム構築に適用する ことで生産性や品質の向上を実現してきた。そ の過程でフレームワークとして"実行環境"だ けでなく,Eclipse やソースコード自動生成ツー ルなどの"開発環境"と"開発プロセス"も併 せて提供することでより一層の効果を発揮する ことが経験的に得られている。

今後は,新しいフレームワークに対応した "開発環境"を引き続き整備していくと共に, 実プロジェクトに適用することで生産性や品質 に関する評価を行う予定である。更に,フレー ムワークを適用するシステム特性(例えば、ミ ッションクリティカル性)に合わせた機能拡張 を実施する予定である。

## 参考文献

[1]JavaEE5 仕様:http://jcp.org/aboutJava/com munityprocess/final/jsr244/index.html

[2]JSF 1.2 仕様:http://jcp.org/aboutJava/com munityprocess/final/jsr252/index.html

[3]Enterprise JavaBeans 3.0 仕様:http://jcp. org/aboutJava/communityprocess/final/jsr220  $/index.$ html

[4] 斉藤賢哉: マスタリング JavaEE5 第 2版, 翔 泳社(2009)